# Пять способов работы с **TIECKOM** НА ЗЕРКАЛЬНОМ ЭКРАНЕ

#### **СПОСОБ 1. РИСОВАТЬ ПАЛЬЦЕМ ИЛИ КИСТОЧКОЙ ПО ПЕСКУ**

НАСЫПЬТЕ ПЕСОК НА ЗЕРКАЛЬНЫЙ ЭКРАН РАВНОМЕРНЫМ СЛОЕМ. РИСУЙТЕ ПАЛЬЦЕМ НА ПОВЕРХНОСТИ.

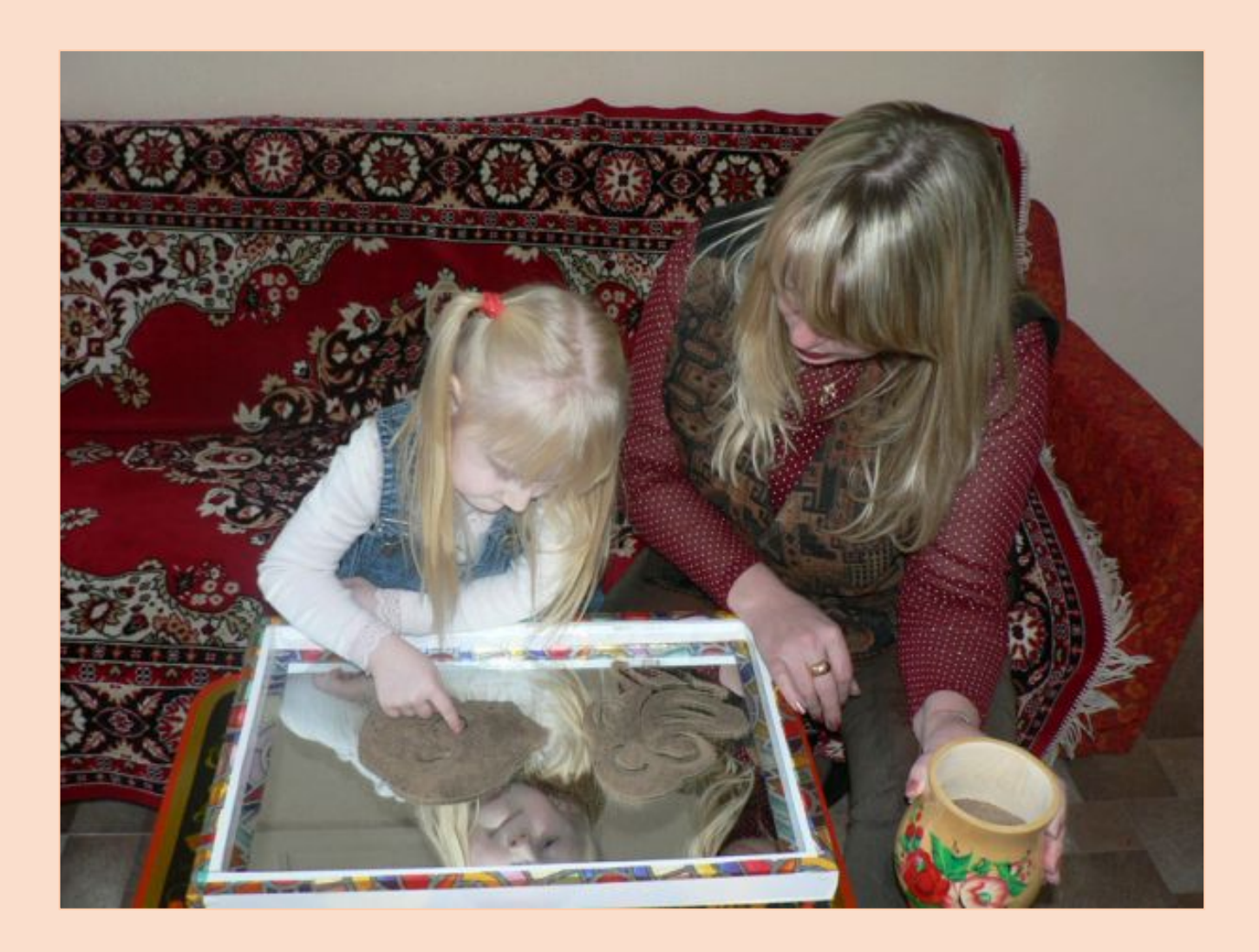

# Способ 1. Рисовать пальцем или кисточкой по песку

Или вы можете выводить на песке рисунок кисточкой.

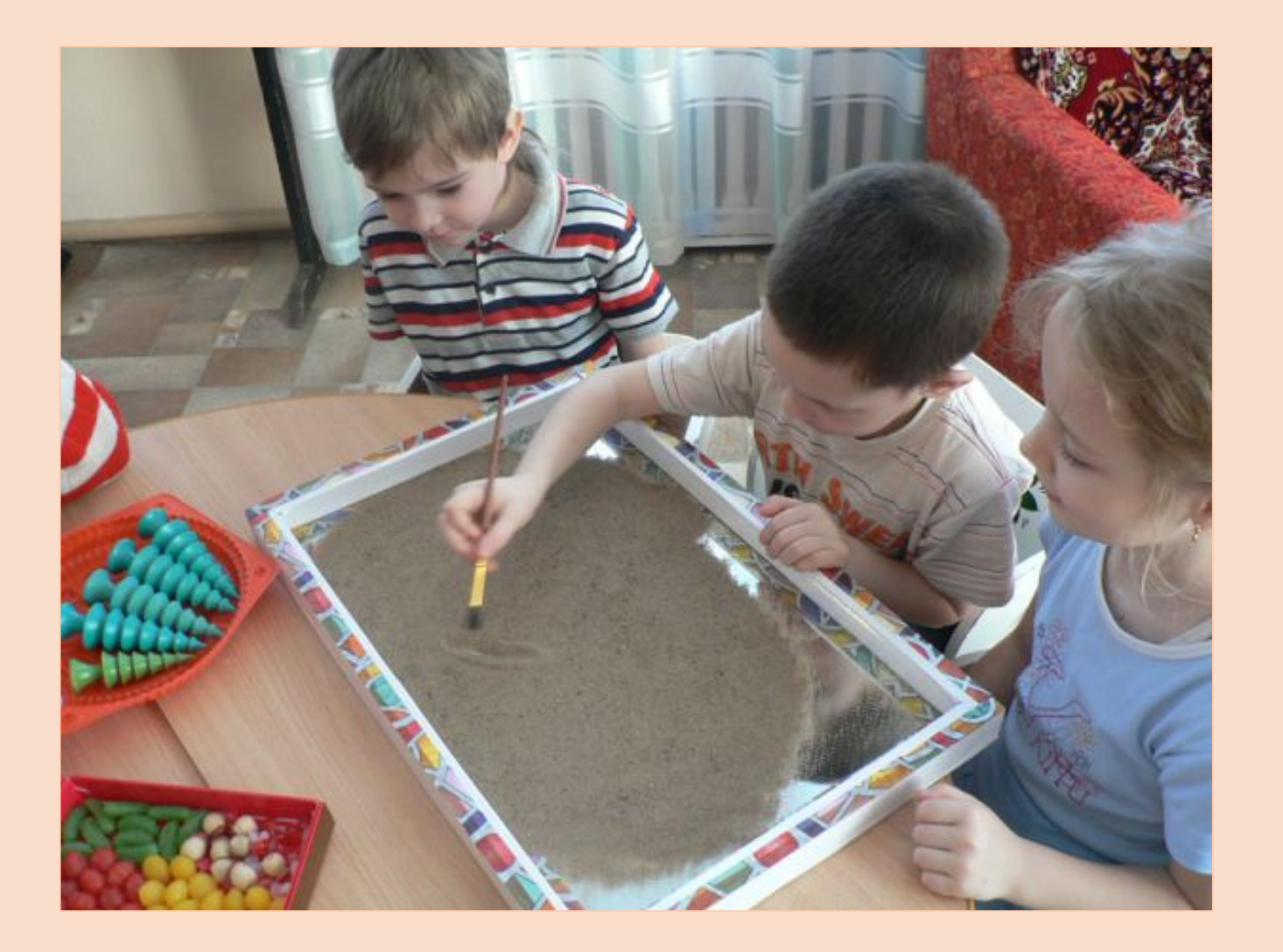

# Способ 2. Рисовать песком с руки

НАБЕРИТЕ В РУКУ ПЕСОК И СЫПЬТЕ ЕГО НА ЧИСТЫЙ ЗЕРКАЛЬНЫЙ ЭКРАН ТАК, ЧТОБЫ ПОЛУЧИЛСЯ РИСУНОК.

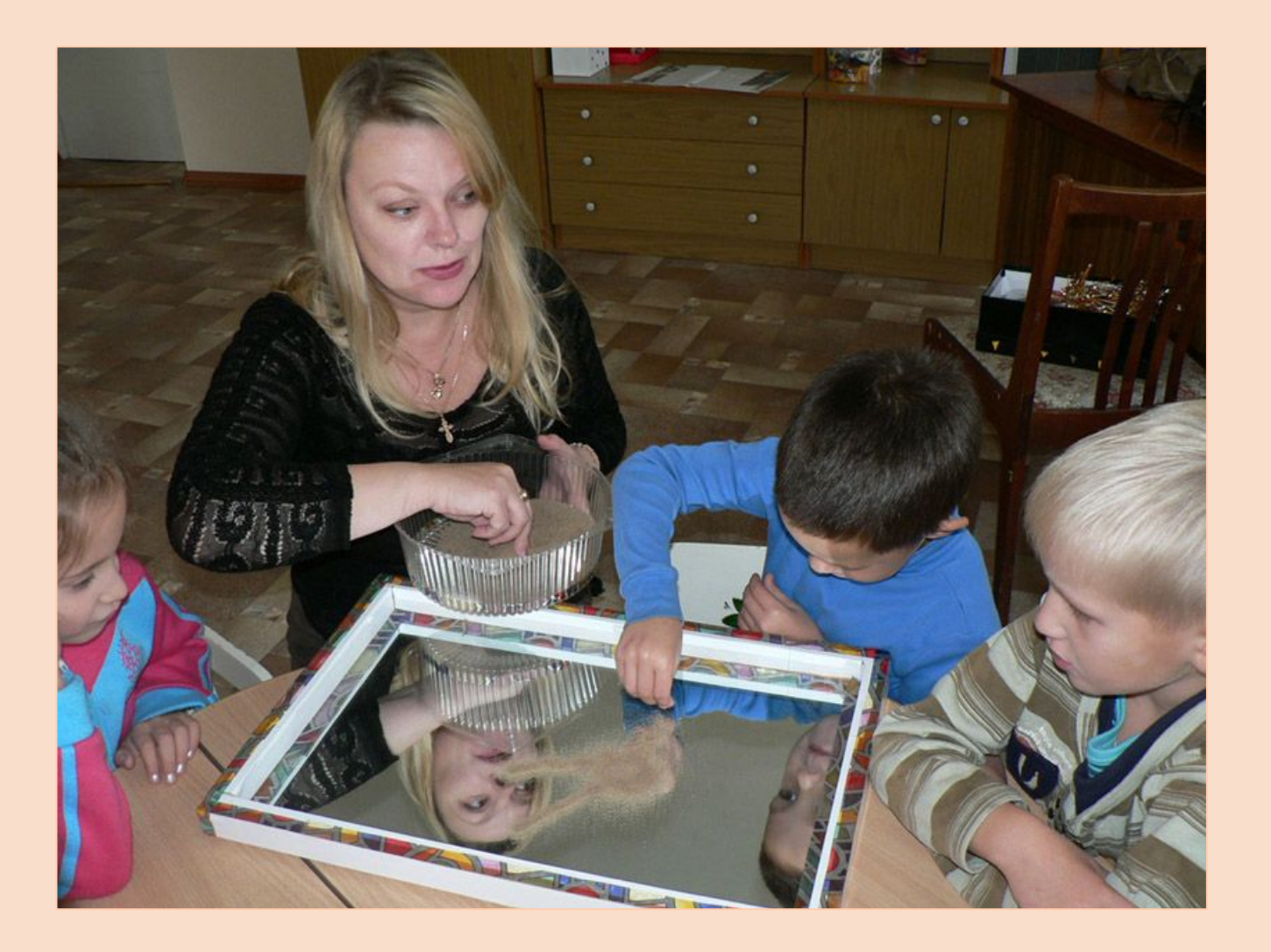

# Способ 2. Рисовать песком с руки

Помогите ребенку заранее представить, что он хочет нарисовать, исправить ошибку будет СЛОЖНО.

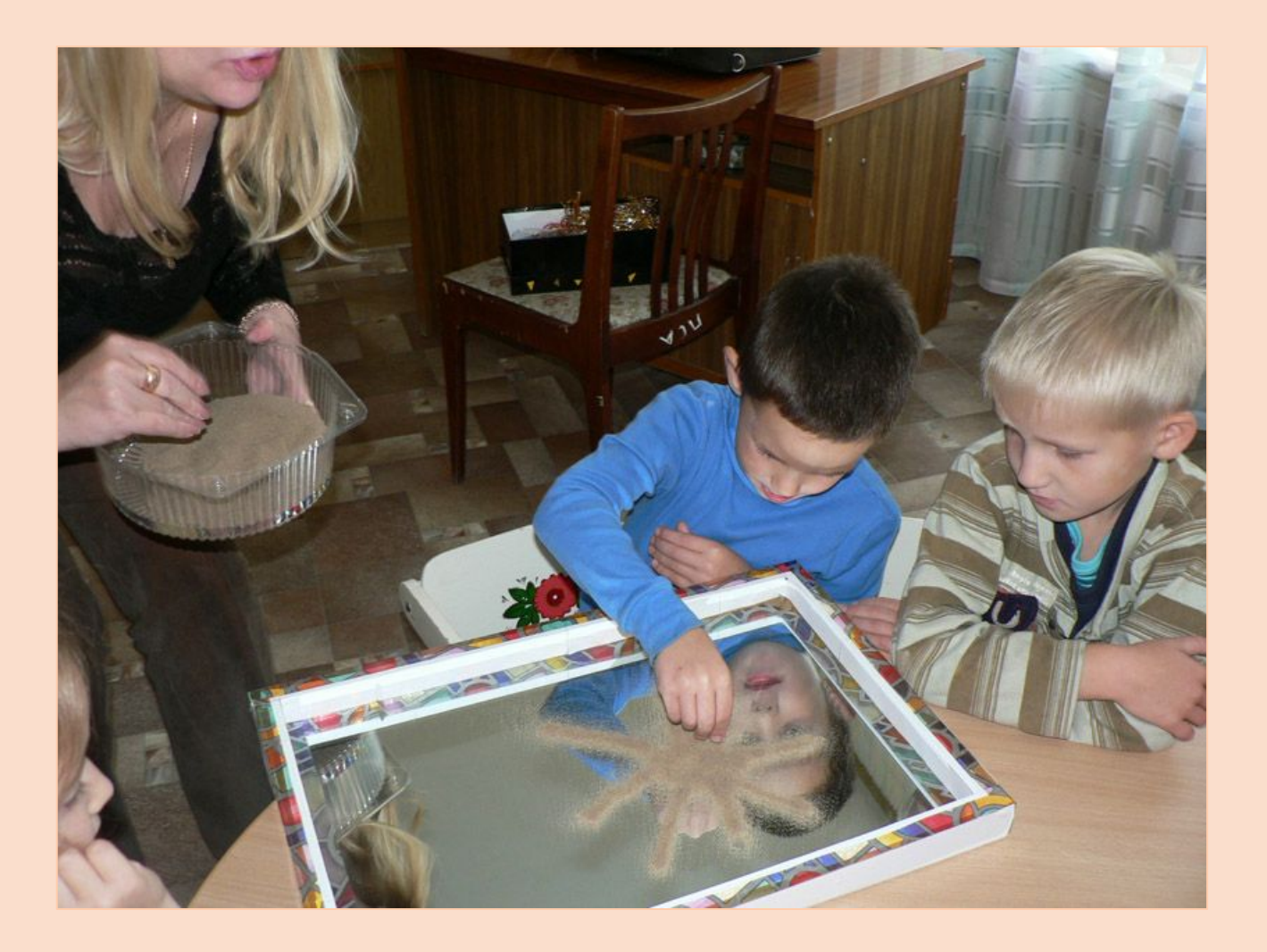

# Способ 3. Рисовать песком с кулька

Сделайте кулек из бумаги и наполните его песком.

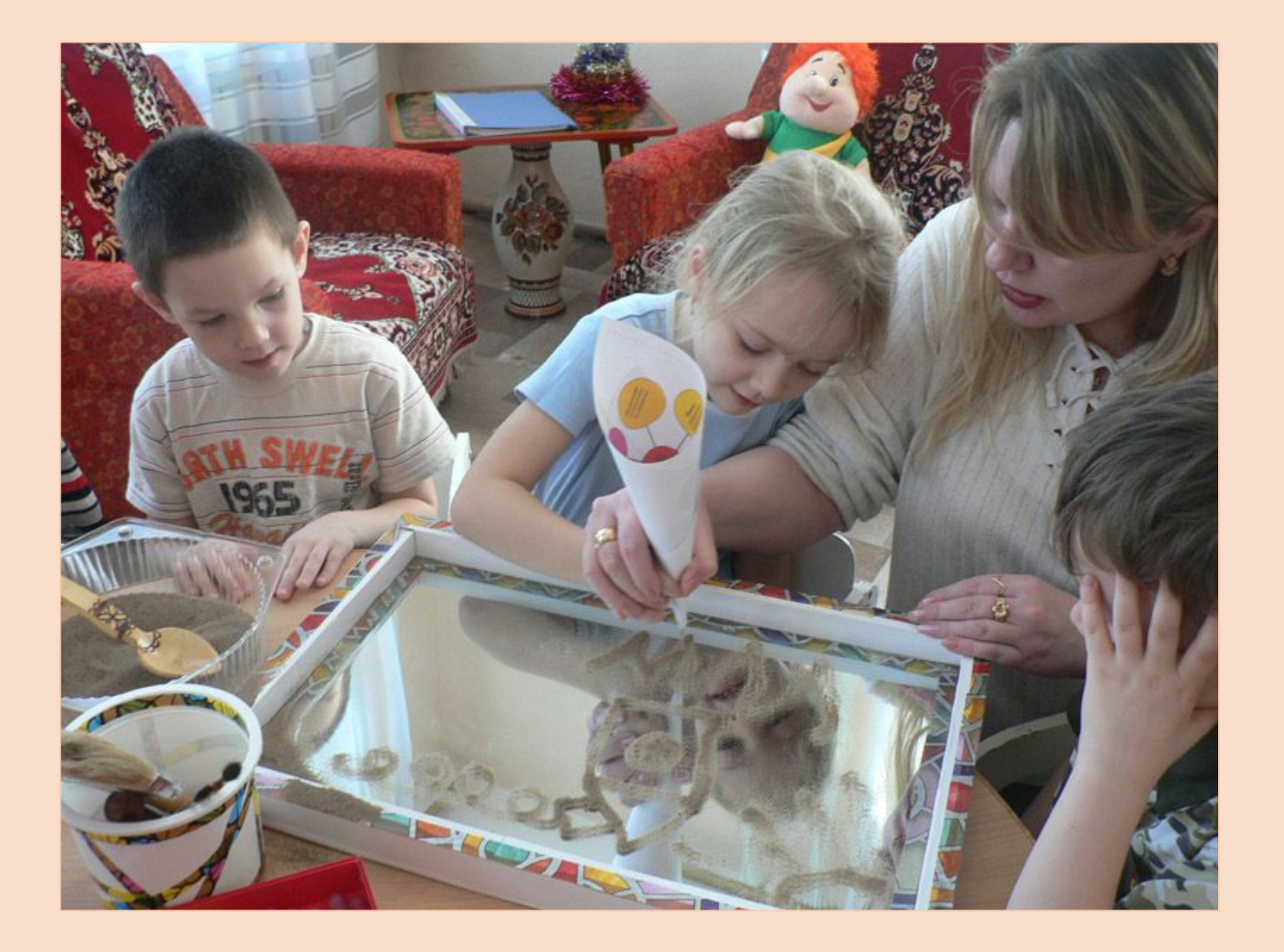

# Способ 3. Рисовать песком с кулька

Песок будет постепенно высыпаться из узкого отверстия на зеркальный экран.

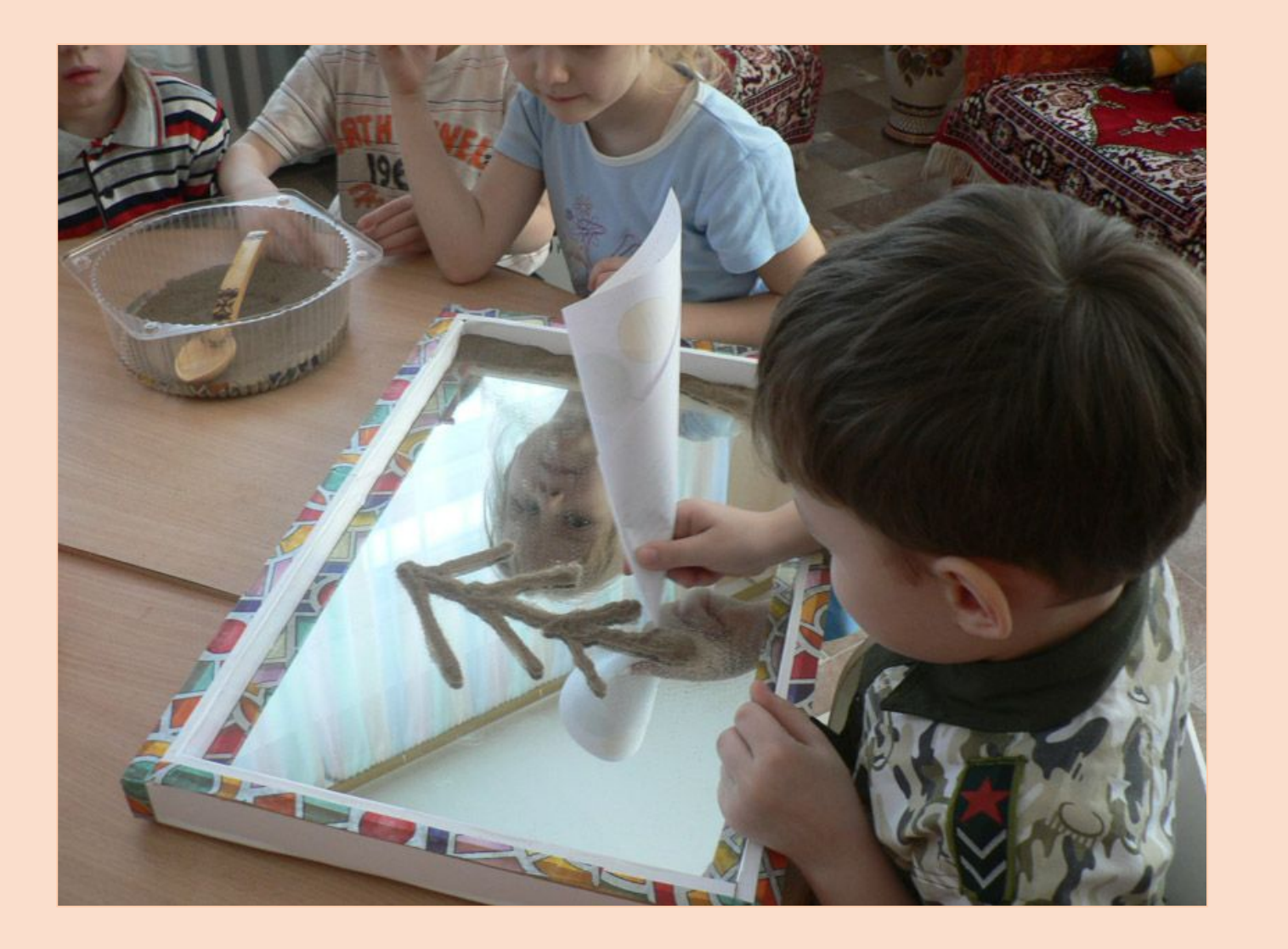

# **СПОСОБ 4. УКРАШАТЬ ГОТОВЫЙ РИСУНОК**

УКРАСЬТЕ ГОТОВЫЙ РИСУНОК ДЕКОРАТИВНЫМИ ЭЛЕМЕНТАМИ.

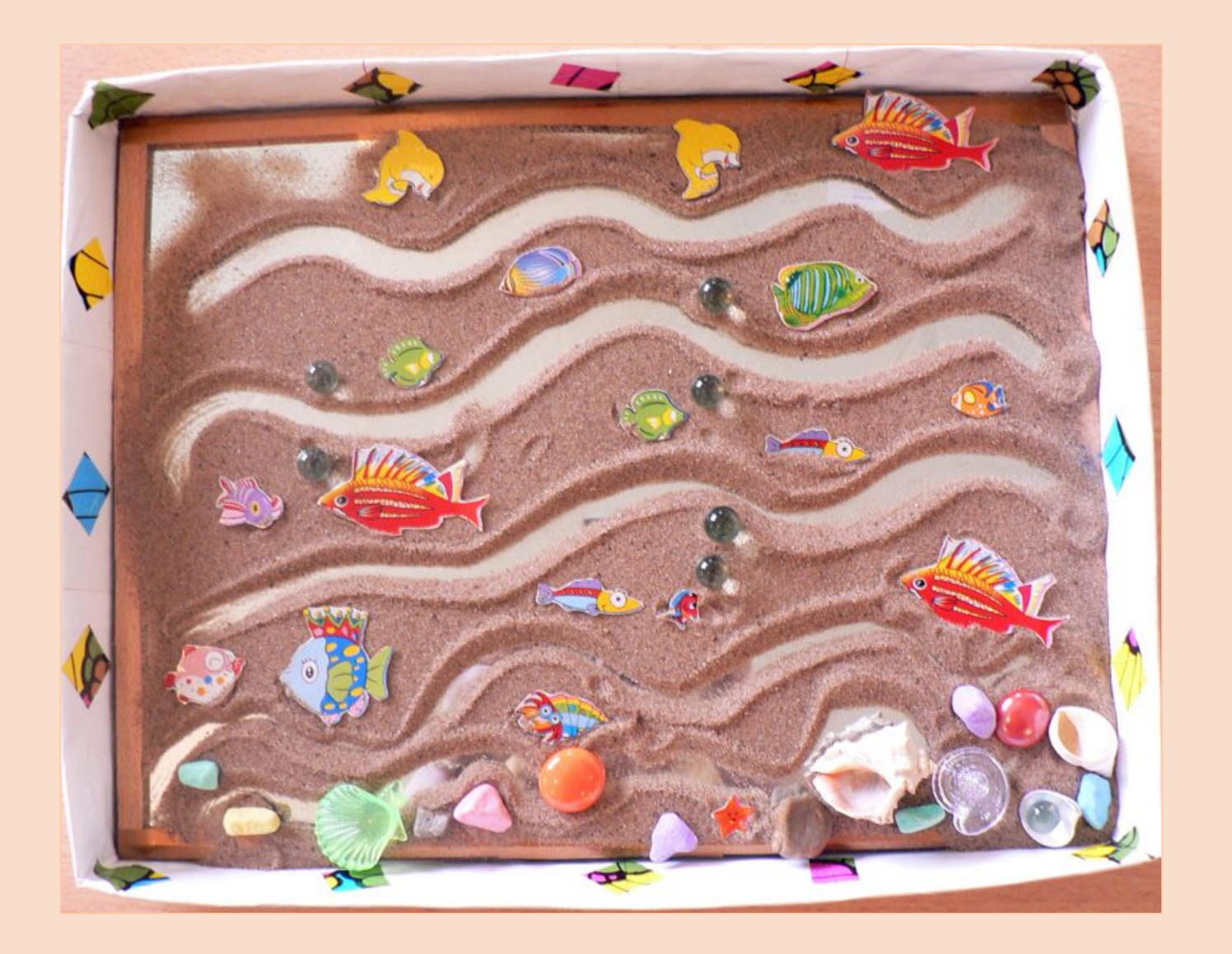

# Способ 4. Украшать готовый рисунок

Например, маленькими фигурками животных, бусинами или камушками.

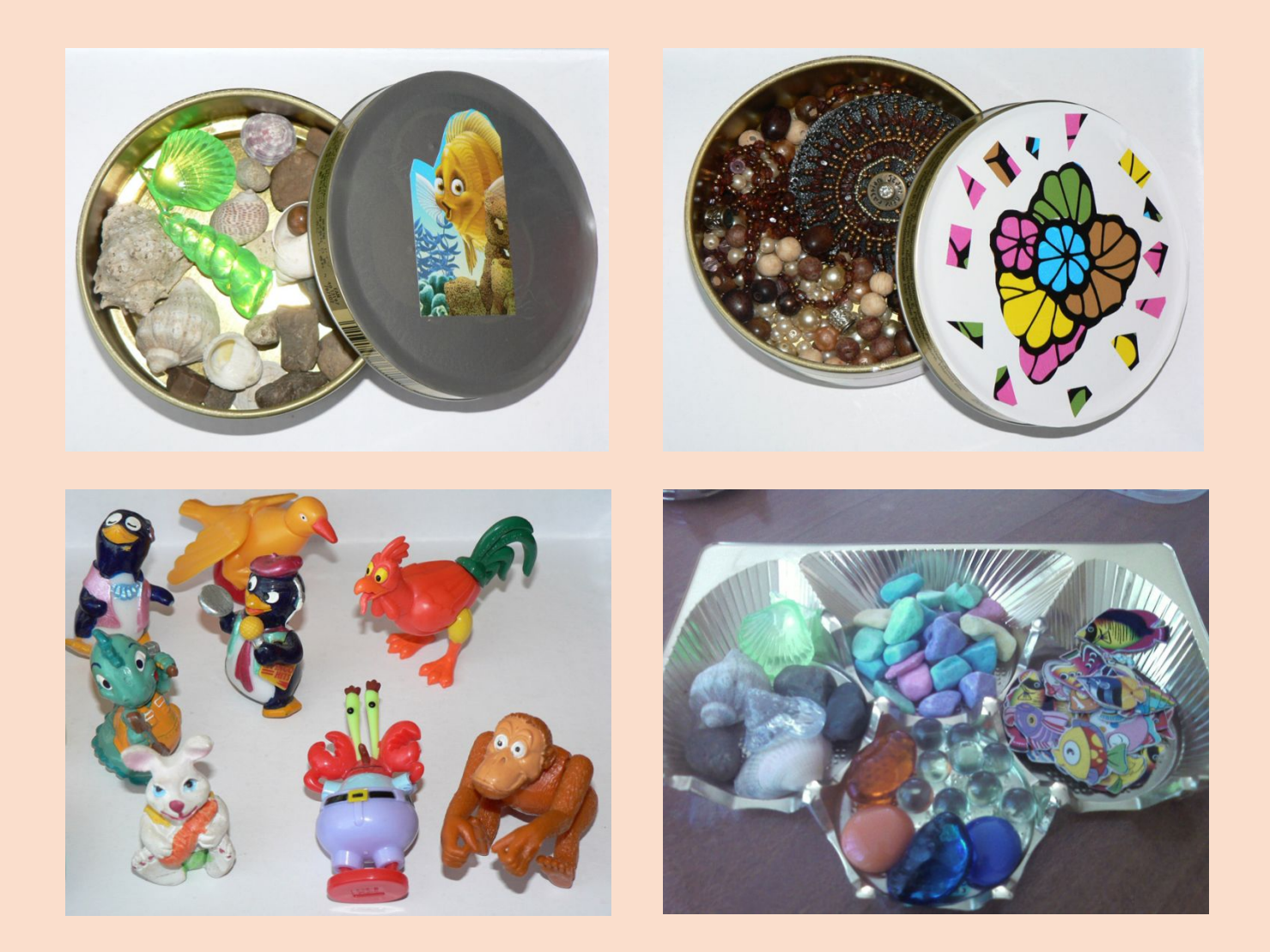

# **СПОСОБ 5. СОЗДАВАТЬ «СЕКРЕТИКИ»**

СДЕЛАЙТЕ <sup>В</sup> ПЕСКЕ ЯМКУ <sup>И</sup> ПОЛОЖИТЕ <sup>В</sup> НЕЁ «СЕКРЕТИК», НАПРИМЕР, БУСИНЫ. НАКРОЙТЕ ПРЕДМЕТЫ ПРОЗРАЧНОЙ ПЛЕНКОЙ <sup>И</sup> ЗАКОПАЙТЕ ПЕСКОМ. ПОСТЕПЕННО РАСЧИСТИТЕ ПЕСОК НА ПЛЕНКЕ, ЧТОБЫ СТАЛО ВИДНО ПРЕДМЕТЫ, КОТОРЫЕ ЗАКОПАЛИ.

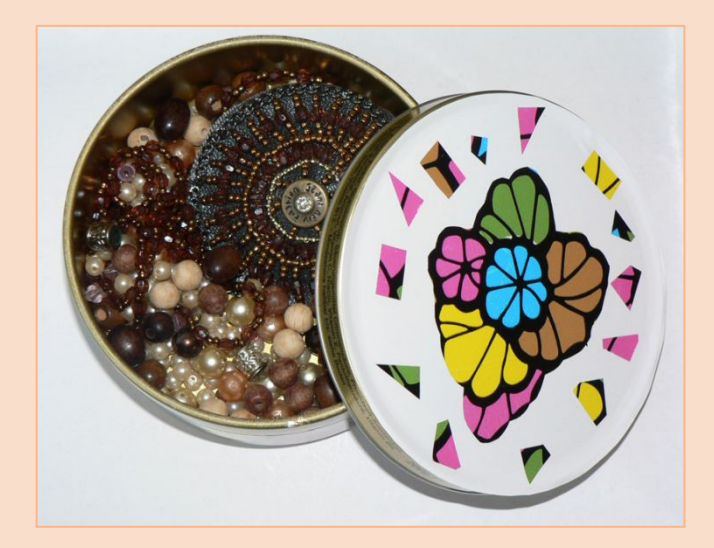

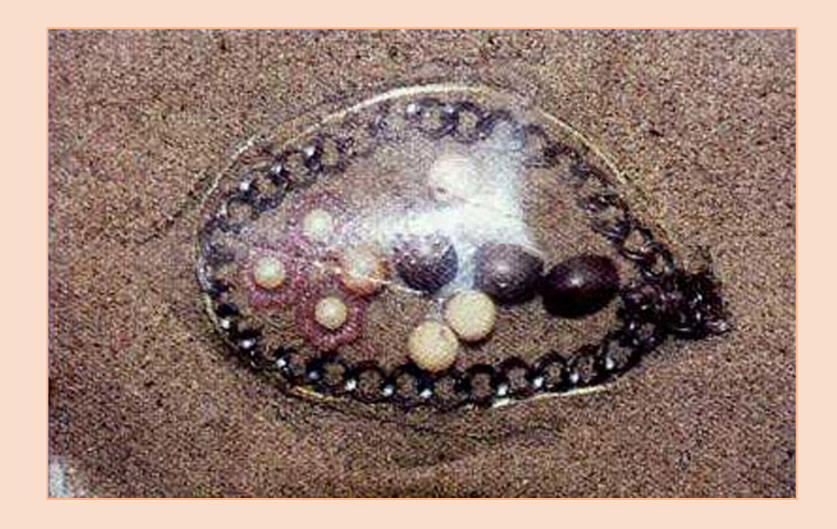